#### **Fortress**

Kannan Goundan Stephen Kou Fernando Pereira

#### This Presentation

- The history of Fortress
- General language features
- Parallel processing features
- Demonstration

Part 1

#### THE HISTORY OF FORTRESS

## Background and Status

- Developed by Sun Microsystems for the DARPA high-performance computing initiative.
	- Didn't make it to Phase III
- Spec is at version "1.0 beta"
- Still being developed as an open source project. Mailing list is active.
- Implementation is weak.
	- –Still only an unoptimized interpreter.
	- – No static checking (undefined variables, type checking)
	- –Many of the parallel features aren't implemented.

# Philosophy

- "Do for Fortran what Java did for C"
- Guy Steele is one of the designers
	- Co-creator of Scheme, worked on Java spec
	- "Growing a Language" (talk at OOPSLA '98)
- Initially targeting scientific computing, but meant to be usable for anything.
- Designed from scratch.

Part two

#### GENERAL LANGUAGE FEATURES

# **Readability**

- You can use tons of Unicode symbols.
	- Each has an ASCII equivalent.
- Mathematical syntax. What you write on the blackboard works.
- Minimize clutter
	- Don't specify types that can be inferred.
	- –– Get rid of noisy punctuation (semicolons).
- Two input modes (Unicode vs ASCII). An additional typeset output mode.

# **Operators**

• The "popular" operators:

$$
+ -
$$
 / =  $\langle$  > | { } { } { } \}

• Abbreviated operators:

**[\ \] =/= >= -> => |->**  ۧۦհ֜ ≠ ≥ → ۥ ۤ **<| |>**

• Short names in all caps:

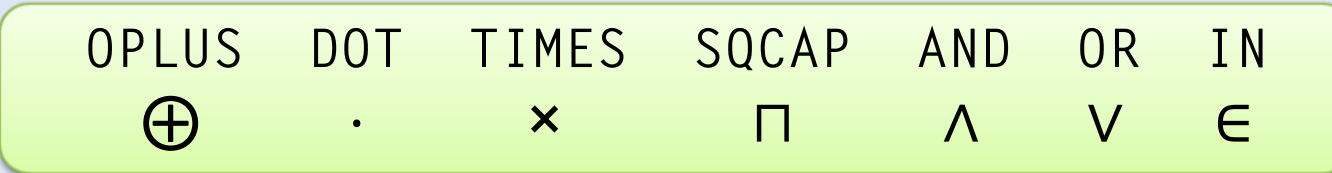

• Named:

# **Identifiers**

• Regular:

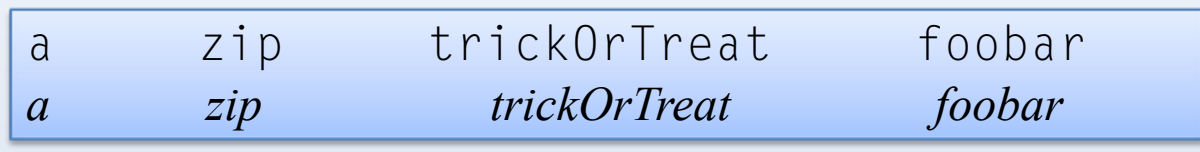

• Formatted:

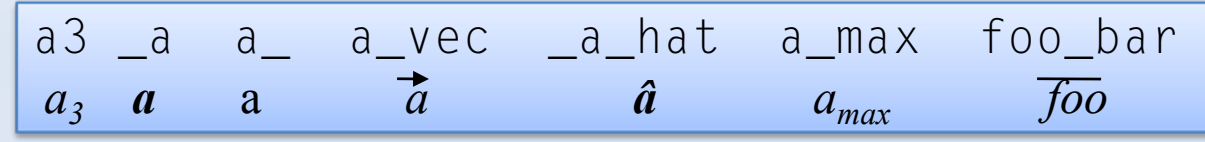

• Greek Letters:

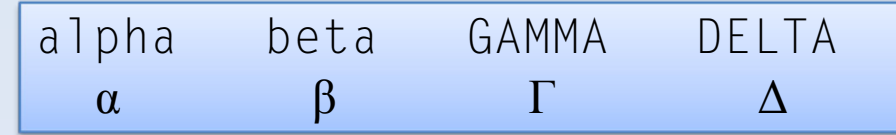

- Unicode Names: HEBREW\_ALEF <sup>א</sup>
- Blackboard Font:

# Mathematical Syntax

"What if we tried really hard to make the mathematical parts of program look like mathematics?" *- Guy L. Steele*

• Multiplication and exponentiation.

$$
-x^2+3y^2=0
$$

x^2 + 3 y^2 = 0

- Operator chains:  $0 \le i \le j \le 100$
- •Reduction syntax

 $-$  factorial(n) =  $\Pi_{\mathsf{i}\leftarrow 1\dots \mathsf{n}}$  i

<code>factorial(n) =  $\prod$ [i $\leftarrow$ 1:n] il</code>

#### Aggregate Expressions

• Set, array, maps, lists:

```
{2, 3, 5, 7}
["France" →"Paris", "Italy"→"Rome"]
〈0, 1, 1, 2, 3, 5, 8, 13
〉
```
• Set, array, maps, lists:

 $\{x^2 \mid x \leftarrow \text{primes}\}$  $\left[x^2 \rightarrow x^3 \mid x \leftarrow \text{fibs}, x \leftarrow 1000 \right]$ 〈 x(x+1)/2 | <sup>x</sup> ← 1#100 〉

• Matricies:

$$
\begin{bmatrix} 1 & 0 \\ 0 & A \end{bmatrix} \qquad \begin{bmatrix} 1 & 0 \\ 0 & A \end{bmatrix}
$$

### Dimension and Units

• Numeric types can be annotated with units

kineticEnergy( m:R *kg\_*, v:R *m\_* /*s\_*): R *kg\_ m\_^2/s\_2*  $=$   $(m \, v^2)/2$ 

- Common dimensions and units are provided in fortress standard library, e.g: kg, m, s
- Static safety checks

$$
\bullet\ \mathsf{Ex}:
$$

 Ex.: m\_ kg\_ s\_ micro\_s\_ MW\_ ns\_ m kg s μs MW ns

# Some Whitespace Sensitivity

- Whitespace must agree with precedence – **Error:** a+b ⁄ c+d
- Parentheses are sometimes required: A+B∨C
	- $-$  "+" and " $\vee$ " have no relative precedence.
- Fractions:  $1/2$  \*  $1/2$
- Subscripting (a[m n]) vs vector multiplication: (a [m n] )

# Example Code (Fortress)

```
ASCII:
docgit_max = 25
  z: Vec = 
0r: Vec = 
xp: Vec =
rrho: Elt = r^T
rfor
j <- seq(1:cgit_max) do
    q = A palpha = rho / p^T
q
    z := z + a]pha p
    r := r - \text{alpha}rho0 = rho
    rho := r^T
rbeta = rho / rho0
    p := r + \betaeta p
  end(z, ||x - A z||)end
```

```
Unicode
docgit_max = 25z: Vec = 0
  r: Vec = x
  p: Vec = r
  ρ: Elt = r^T r
  for
j ← seq(1:cgit_max) do
    q = A pα = 
ρ / p^T
q
    z := z + \alpha pr := r - α q
    \rho_0 = \rhoρ := r^T
rβ = ρ / ρ<sub>0</sub>p := r + β p
  end(z, 
ԡx - A z
ԡ)
end
```
#### Example Code (Typeset Fortress)

 $\alpha = \rho / (p^T q)$ **enddo**  $i = 1,25$  $p = r + \beta p$ *rr*  $r = r - \alpha$  q  $z = z + \alpha \, \, p$  $q = A p$  $p = r$ *rr*  $r = x$  $z=0$  $\rho = r^T$  $\rho = r^T$  $\beta = \rho \,/\, \rho_{_0}$  $\rho_{_0}$  =  $\rho$ 

**end**for  $j \leftarrow \textbf{seq}(1:{egit}_{\max})$  do  $p := r + \beta p$ *rr*  $r := r - \alpha \, q$  $z$  :=  $z$  +  $\alpha$   $\rho$  $p^T$  *q*  $q = A$   $p$  $Elt = r^r r$  $p:Vec=r$  $r:Vec=x$  $z:Vec=0$  $\rho$  :=  $r^{\mathit{T}}$  $\rho$  : Elt =  $r^T$  $\rho_{\scriptscriptstyle 0}$  $\beta = \frac{\rho}{\rho}$  $\rho_{_0}=\rho$  $\alpha = \frac{\rho}{\sqrt{r}}$ 

# Object Oriented

- Classes (declared with object)
- Fields
- Virtual methods
- Multiple inheritance with "traits". Like Java interfaces.

# **Traits**

- Similar to Java interfaces, but…
- May contain method declarations…
- In addition to method definitions, but...
- Do not contain fields.
- Can be multiply inherited.

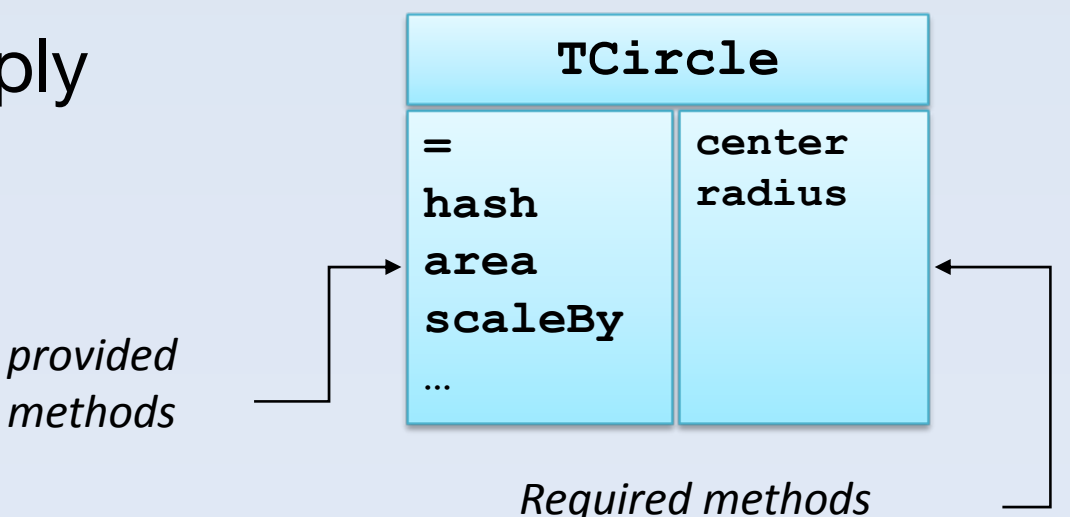

#### Examples

```
trait Loc
   getter position() : (R, R)
   displace(nx:R, ny:R) : ()
end
```

```
object Circle(x:R, y:R, r:R) extends {Loc,Geom}
   position() = (x, y)displace(nx:R, ny:R) = do x += nx; y += ny endarea() = r r 3.1416
end
```

```
trait Geom
   area() : R
   density(unitWeight:R) = unitWeight area()end
```
# Multiple Inheritance

• Multiple inheritance is tricky… Ex.:

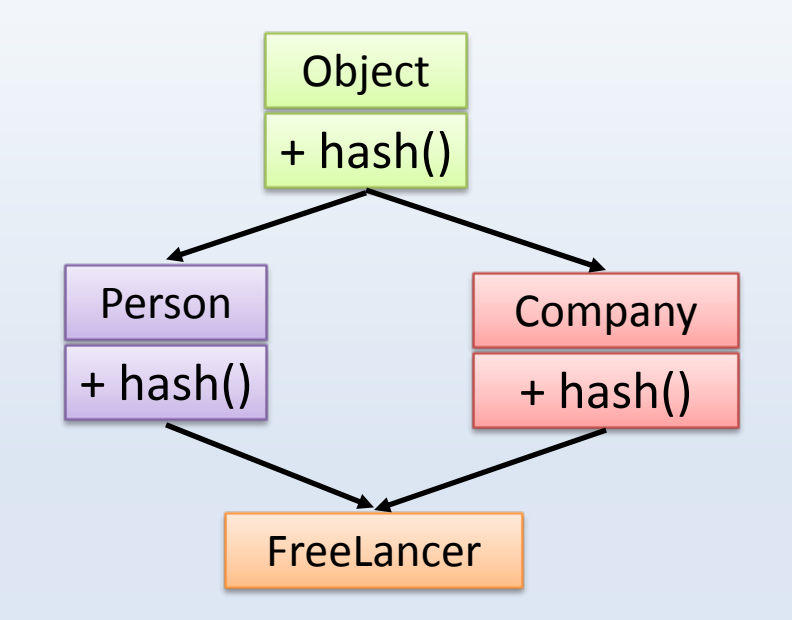

- Traits have the flattening property:
	- the semantics of a method is the same if it is implemented in a trait or in the class that extends that trait.
	- ambiguous calls are explicitly resolved.

# Functional Programming

- Everything is an expression
- Immutable by default
	- ":= " for mutable variables
- Closures
	- – Standard library uses higher-order functions pervasively

applyN(add1, 4, 3) (composeN(add1, 4))(3)

```
add1(
n: Z): 
Z = n + 1
applyN(
f: 
Z
→
Z, 
n: 
N, 
x: 
Z): 
Z =do
  v: Z = xremaining: 
N = 
n
  while remaining > 0 do
     v := f(v)remaining -= 1
  endvendcomposeN(f: ℤ→ℤ, n: ℕ): ℤ→ℤ =
  if (n = 0) then
     fn(\times\colon\mathbb{Z})\implies \timeselsebase = composeN(
f, 
n-1)
     fn(x: \mathbb{Z}) \Rightarrow f(base(x))end
```
# Functional Programming

- Tagged unions
- Pattern matching
- List comprehensions

```
x = \langle 2, 4, 6, 8, 10 \ranglex = \langle x \mid x \leftarrow 1:10,
```

```
iseven(
x) 〉
iseven(
x: Z): Bool
=x MOD 2 = 0
```

```
trait List comprises { Cons, Nil }
endobject Cons(
h: 
Z, 
t: List) extends
listhead: Z = htail: List = 
tendobject Nil extends List
endsum(l: List) = typecase l of
   List ⇒ l.head + sum(l.tail)
   Nil ⇒0end
```
# Operator Overloading

- Can be alphanumeric: a MAX b
- Juxtaposition is overloadable (multiplication, string concatenation).
- Dangerous, but...
	- Library writer can exercise restraint.
	- Fortress has more operators to go around. They don't get over-overloaded.

# Defining Operators

```
object Complex(r:R, i:R)
    opr +(self, other:Complex):Complex
=
        Complex(r + other.r, i + other.i)
    opr MULT(self, other:Complex):Complex
=
        Complex(r other.r - i other.i, i other.r + r other.i)
    toString():String
=
        "Real part = " 
r ", Imaginary part = " i
```
**end**

```
run(args:String...):() = do
    c1:Complex = Complex(1.5, 2.3)c2:Complex = Complex(4.5, -2.7)println(c1)
    println(c2)
    println(c1 + c2) 
    println(c1 MULT c2)
end
```
# (Pre/in/post)-fix Operators

```
opr MINUS(m:Z, 
n:Z) = 
m - n
opr NEG(m:Z) = -
m
opr (n:Z)FAC =if
n ≤ 1 then 1 else
n (n-1)FAC end
run(args:String...):() = do
    println(7 MINUS 3)
    println(NEG 3)
    println((7)FAC)
end
```
#### Output:

```
Parsing tests/fernando/oprN.fss: 979 milliseconds
Static checking: 92 milliseconds
Read FortressLibrary.tfs: 970 milliseconds
435040finish runProgram
Program execution: 2807 milliseconds
```
# Static Parameters

- Type parameters.
- Can place restrictions with "where" clauses.
- Unlike Java, can use the type information at runtime.

```
object Box[
T](var
e: 
T)
    where {T extends Equality}
  put(e': 
T): () = 
e := e'
  get(): 
T = 
eopr =(self, Box[T] 
o) =
    self.e = 
o.eendcast[T](
x: Object): 
T
=
  typecase
x in
    T ⇒xelse
⇒ throw CastException
```
**end**

### Static Parameters

```
object Box[
T](var
e: 
T)
    where
{
T extends Equality
}
  put(e': T): () =  e := e'
  get(): 
T = 
e
  opr =(self, Box[
T] 
o) =
    self.e = 
o.eend
```
- Unlike C++, type checking is modular. All type restrictions must be declared.
- Like C++, the compiler can generate multiple specialized versions of the function.

# Static Parameters

• Can parameterize on values.– int, nat, bool – dimensions and units • Define mathematical properties by parameterizing on functions.

```
reduce[
T,nam op](List
[
T] l)
                                 where{T extends Assoc
[
T,op]}
                               object Number extends
                                  Assoc
[Number,opr +]
                               endrun[bool debug]() = do
   ...if (debug) then
      sanityCheck()
   end...end
```
# Programming by Contract

```
factorial(
n:Z) requires
n ≥ 0
  ifn = 0 then 1 
  else
n factorial (
n - 1)
end
```
- Function contracts consists of three optional parts:
	- requires, ensures and invariants

# Ensuring Invariants

```
mangle(input:List)
        ensures sorted(result)
        provided sorted(input)
         invariant size(input) =
    if input ≠ Empty then 
         mangle(first(input))
         mangle(rest(input))
    end
```
#### Properties and Tests

- Invariants that must hold for all parameters: **property** isMonotonic <sup>=</sup> ∀(x: Z, y: Z)(x < y) → (f(x) < f(y))
- Tests consist of data plus code:

**test**  s:Set[Z] = {-1, 2, 3, 4} test isMonS[x←s, y←s] = isMonotonic( x, y ) **test** isMon2[x←s, y←s] = isMonotonic( x,x^2 + y )

# APIs and Components

#### • API

- Interface of components;
- only declarations, no definitions;
- each API in the world has a distinct name;
- Components
	- Unit of compilation;
	- similar to a Java package;
	- components can be combined;
	- –– import and export APIs

# APIs and Components

#### • Example:

```
component Hello
    import print from IO
    export Executable
    run(args: String...) =
        print "Hello world" end
api IO
    print: String 
→ ()
endapi Executable
    run(args:String...) 
→ ()
end
```
Part Three

#### PARALLELISM FEATURES

# Reduction Variables

- For computing expressions as locally as possible, avoiding the need to synchronize when unnecessary.
- *Definition:* A variable 1 is considered a reduction variable reduced using the reduction operator  $\,\oplus\,$  for a particular thread  $\,$ group if it satisfies the following conditions:
	- – $-$  Every assignment to  $\bar{\;}$  within the thread group is of the form  $\vert = e$ , where exactly one operator or its group inverse is used
	- The value of  $\mathsf I\,$  is not otherwise read within the thread group.
	- $-$  The variable  $\lceil$  is not a free.

### Threads

- Two types:
	- Implicit and Spawned (explicit) threads
- Five states:
	- Not started, executing, suspended, normal completion, abrupt completion
- Each thread has two components:
	- –– Body and execution environment

## Implicit Threads

- Fortress has many constructs that lead to implicit thread creation:
	- Tuple expressions
	- also do **blocks**
	- Method invocations, function calls
	- for loops, comprehensions, sums, generated expressions, big operators
	- Extremum expressions
	- Tests

#### Implicit Threads

- • Run as fork-join style: all threads created together, and all must complete before the expression completes.
- If any thread ends abruptly, the group as a whole will also end abruptly
	- Reduction variables should not be accessed after an abort.
- • Programmer can not interact with implicit threads in any way. Generated by compiler.
- • Fortress compiler may interleave the threads any way it likes.
	- – $-$  The following code can run forever:

**r:**Z**64:=0( r:=1, while r=0 do end )**

# Explicit (spawned) Threads

- Created using the spawn expression.
- Programmer can interact with the thread explicitly; spawn returns an instance of <code>Thread[T]</code>, where <code>T</code> is the type of expression spawned
	- – $-$  Can control with: <code>wait,ready,stop</code>
	- $-$  Accesses result with <code>val</code> .

**T1 = spawn do e1 end T2 = spawn do e2 end A1= T1.value() A2 = T2.value()**

## Fortress' Parallelism "Stack"

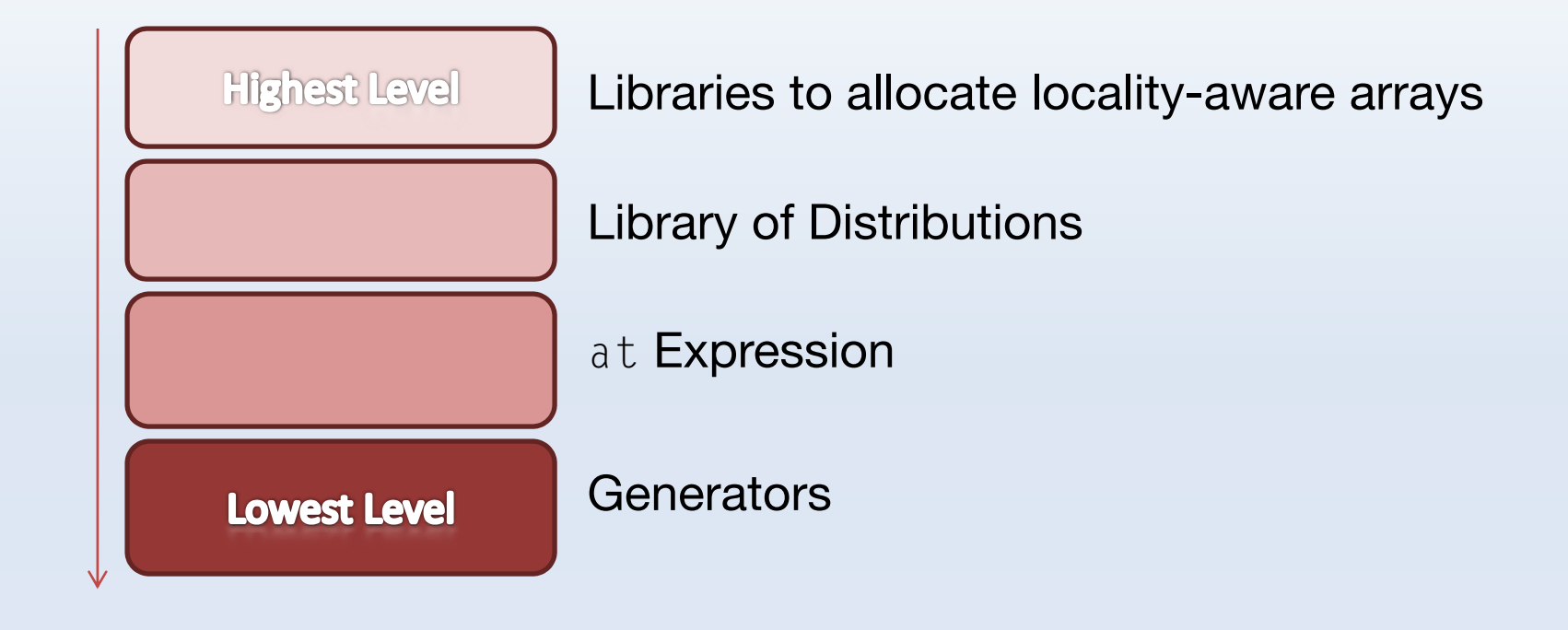

# Regions

- All threads, objects, array elements have an associated region.
- Obtained by calling o.region on object o
- An abstract description of the machine
	- Forms the Region Hierarchy (a tree)
- Leaves of tree are mostly local (e.g. core in CPU).
- Near the root is more spread out (e.g. resources spread across entire cluster).

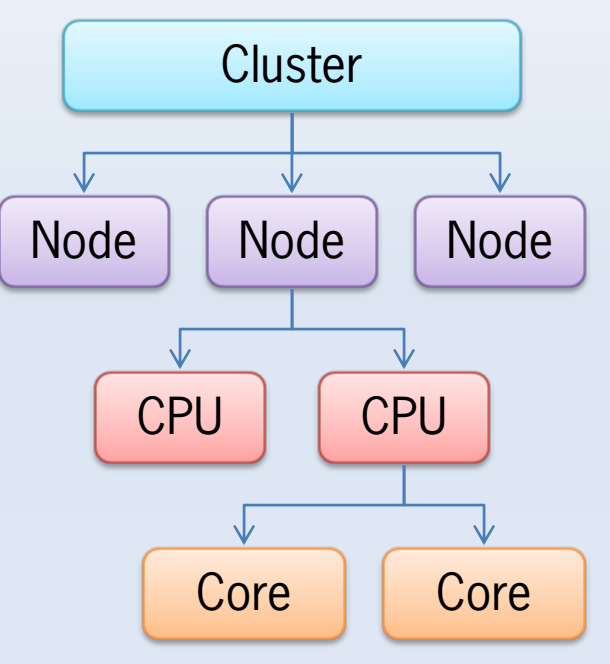

# Arrays, Vectors, Matrices

- Assumed to be spread out across a machine
- Generally, Fortress will figure out where things go
	- – For advanced users, they can manually combine, pivot, and redistribute arrays via the libraries.
- Each element may be in a different region
- Hierarchy of regions.
	- – An element is local to its region, and all the enclosing regions in the hierarchy.

#### atomic Expression

**atomic** *expr* **tryatomic** *expr*

- All IO will appear to happen simultaneously in a single step.
- Functions and methods can also be marked atomic.
- If an atomic expression ends abruptly, all writes are discarded.
- tryatomic throws an exception if it ends abruptly.
- Implicit threads may be spawned inside an atomic block, will complete before expression.

#### Abortable atomic

- Resembles a Transaction's rollback
- Provides a user-level abort() that abandons the execution inside an atomic block

```
for i <- 1#100 do
  count += 1 
endfor i <- 1#100 do
  atomic docount += 1 
 end end
```
# Object Sharedness

- • Regions described the location of an object on the machine
- Sharedness refers to the visibility of the object from other threads
- Basic rules of sharedness:
	- $-$  Reference objects are initially local
	- Sharedness can change with time
	- $-$  If an object is transitively reachable from more than  $\,$ one thread, it must be shared.
	- When a local object is stored into a shared object, it must be *published* (recursively).
	- Values of variables local to a thread must be published before they can be run in parallel with the parent thread.

# Publishing local objects

- Publishing can be expensive
	- Publishing the root of a large nested object (e.g. a tree) will recursively publish all the children.
- Can cause short atomic expressions to take very long.

#### **Distributions**

#### at Expression

• A low-level construct giving the programmer the ability to explicitly place execution in a certain region

```
(y, w) = (a_i,at a.region(j) do
           a_iend)
```
- • Spawns two threads implicitly:
	- #1 calculated a<sub>i</sub> locally
	- #2 calculated a<sub>j</sub> in a<sub>j</sub>'s region

#### **Generators**

- Fortress uses generator lists to express parallel iteration.
- •Represented as comma-separated lists.
- • Each item in the generator list can either be a boolean expression (filter) or a generator binding.
	- – Generator bindings are one or more comma-separated identifiers followed by <-, then a subexpression that evaluates to an object of type Generator.
	- – A boolean expression in a list is called a filter. A generator iteration wil only be performed if the result of the filter is true.

```
for i<-1:m, j<-1:n do
 a[i,j] := b[i] c[j]end
```
#### **Generators**

- Generators iterations should be assumed parallel unless the special sequential generator is used.
- Common generators:
	- l:u
		- Range expressions
	- a.indices

Index set of array

 $- \{0,1,2,3\}$ 

Aggregate expression elements

— sequential(g)

Sequential version of another generator

#### Generated Expressions

**do** *expr, gens* **end** (\* #1 \*) **for** *gens* **do** *expr* **end** (\* #2 \*)

• #1 is equivalent (shorthand) for #2.

# The for loop

#### **for** *generator* **do** *block* **end**

- Parallelism is specified by the generator
- In general, iterations should be assumed parallel unless all generators in the list are explicitly sequential
- Each iteration is evaluated in the scope of values bound by generators
- Body can make use of reduction variables

Section Four

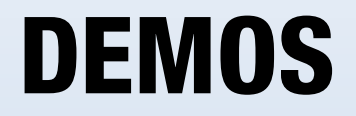

#### Task Parallelism

• An example of task parallelism: the three calls of function f are executed in parallel.

println("\*\*\*\*\*\*\*\*\*\*\*\*\*\*\*\*\*\*\*\*\*\*\*\*\*\*\*\*\*\*\*\*\*\*\*\*\*\*\*") println("Example of Task parallelism") (a:ZZ32, b:ZZ32, c:ZZ32) =  $(f(1, 1, "T1"), f(2, 3, "T2"), f(5, 8, "T3"))$ println("Tuple is " a " " b " " c);

#### Task Parallelism

• Here is another example, using the construct **do also**.

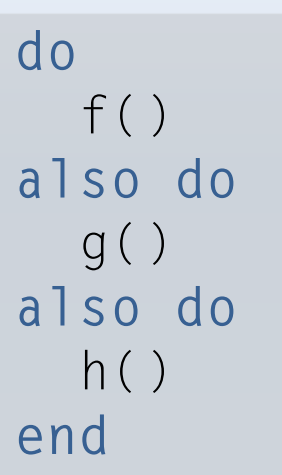

#### Data Parallelism

• Each summation is perfomed in parallel.

```
println("****************************************") 
println("Example of data parallelism") 
m1:ZZ32[4, 4] = [1 2 3 4]5 6 7 8 9 10 11 12 13 14 15 16] 
m2:ZZ32[4, 4] = [10 20 30 4050 60 70 80 90 100 110 120 130 140 150 160] 
for i <- 0#4 do
  for
j <- 0#4 do
    println("Sum at [" i ", "
j "] = " (m1
[i,j] + m2
[i,j])) 
 endend
```